, tushu007.com  $<<$ Multisim $>>$ 

 $<<$ Multisim $>$ 

- 13 ISBN 9787560625638
- 10 ISBN 7560625630

出版时间:2011-6

页数:291

PDF

更多资源请访问:http://www.tushu007.com

 $\sim$  - Multisim  $\rightarrow$ 

 $10$ **comultisim** 

**multisim** 

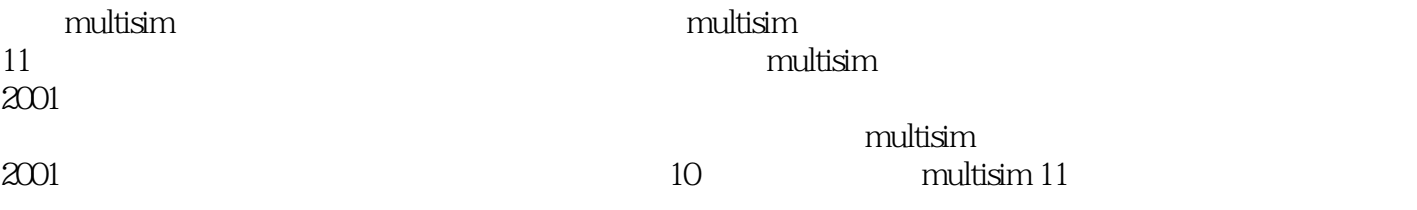

, tushu007.com

 $\mathop{\rm multisim}\nolimits$ 

 $multisim$ 

 $\sim$  - Multisim  $\rightarrow$ 

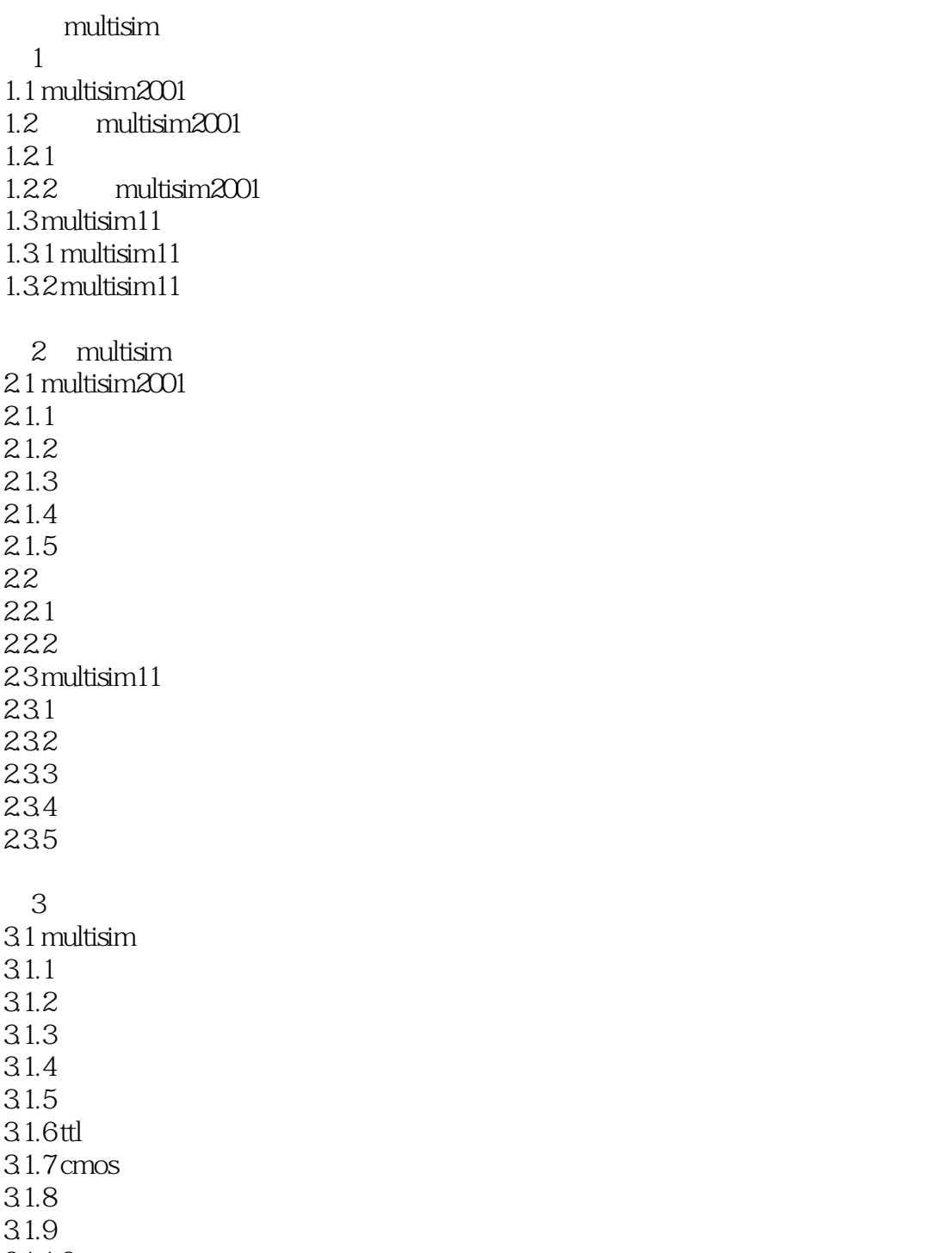

, tushu007.com

31.10  $31.11$  $31.12$  $31.13$  $31.14$  $32$ 

 $321$ 

## <<Multisim及其在电子设计中的应>>

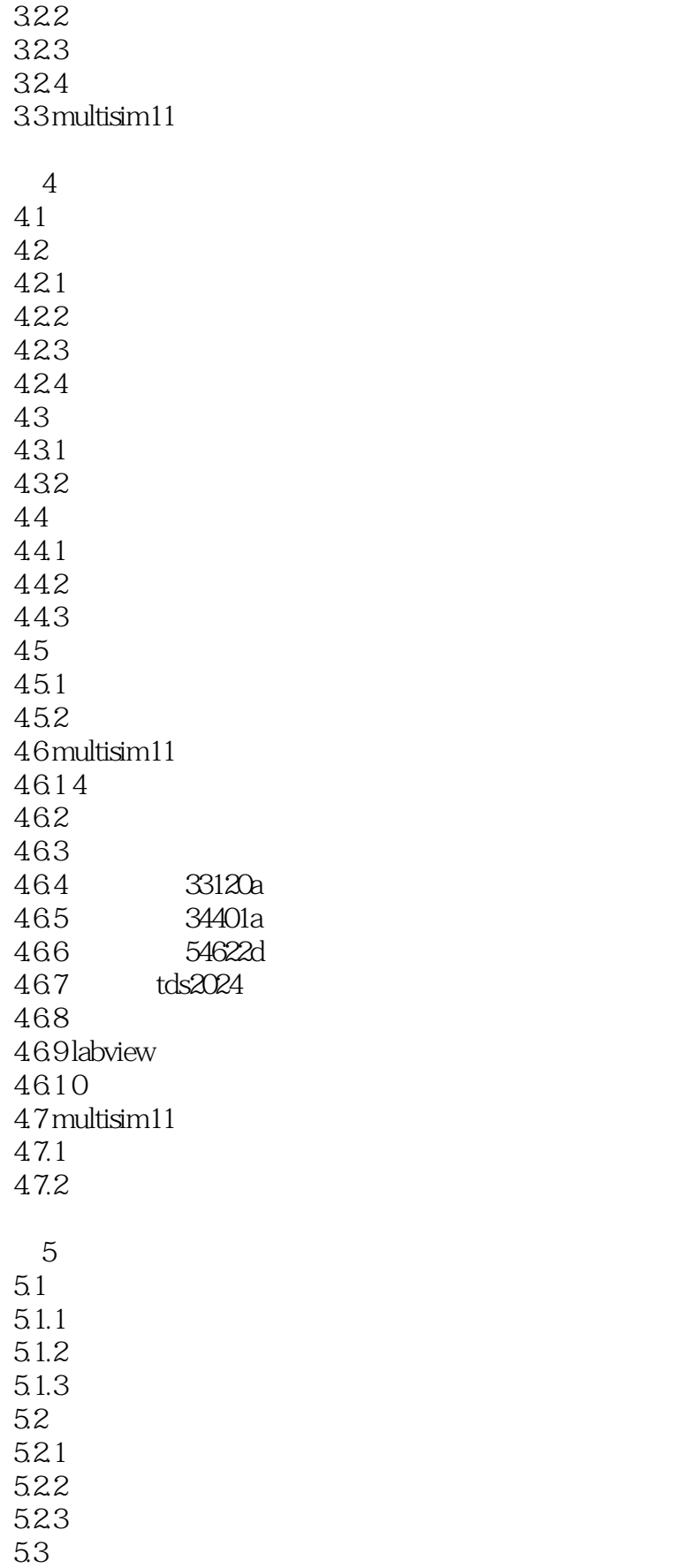

## <<Multisim

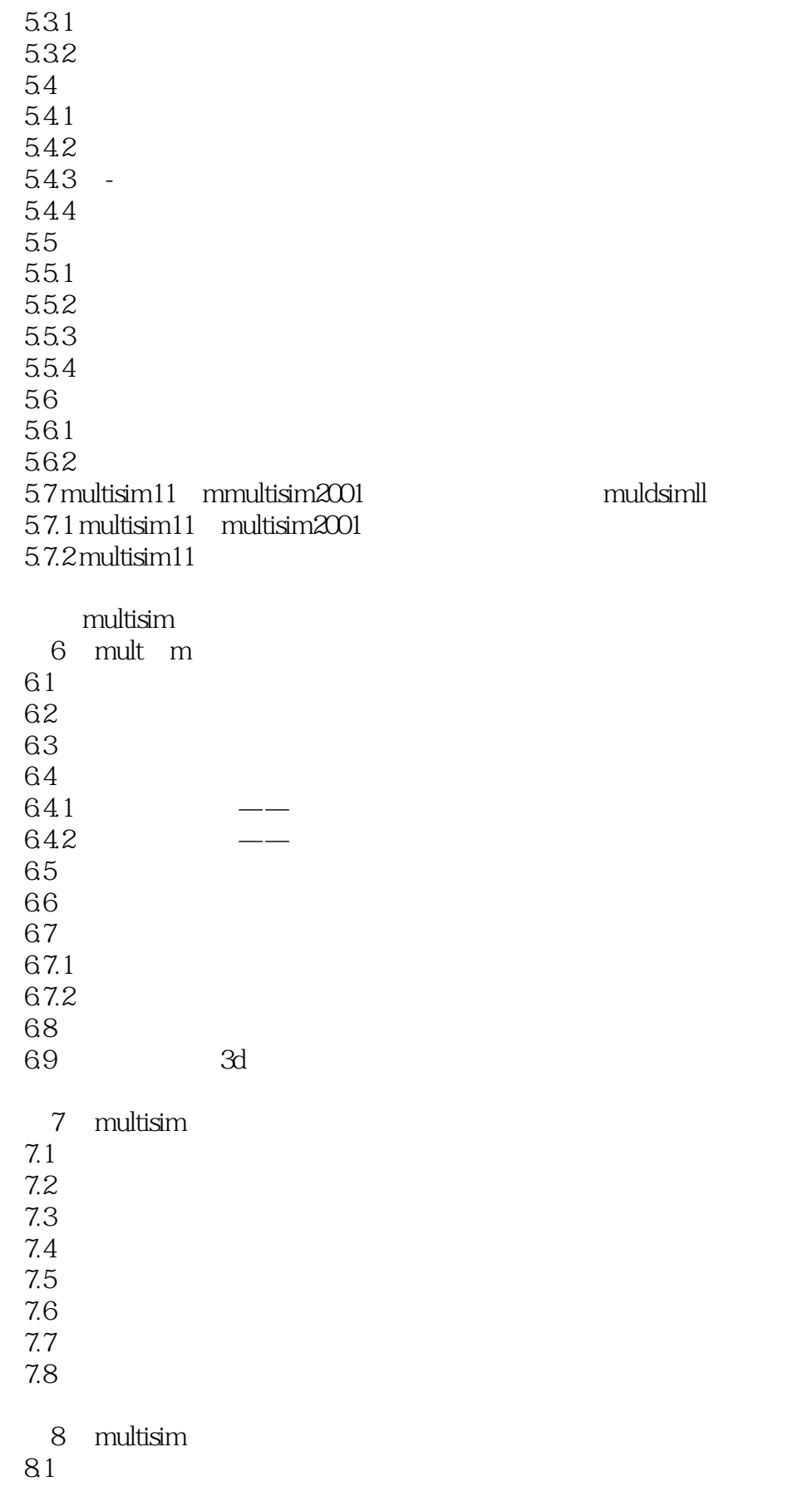

## <<Multisim

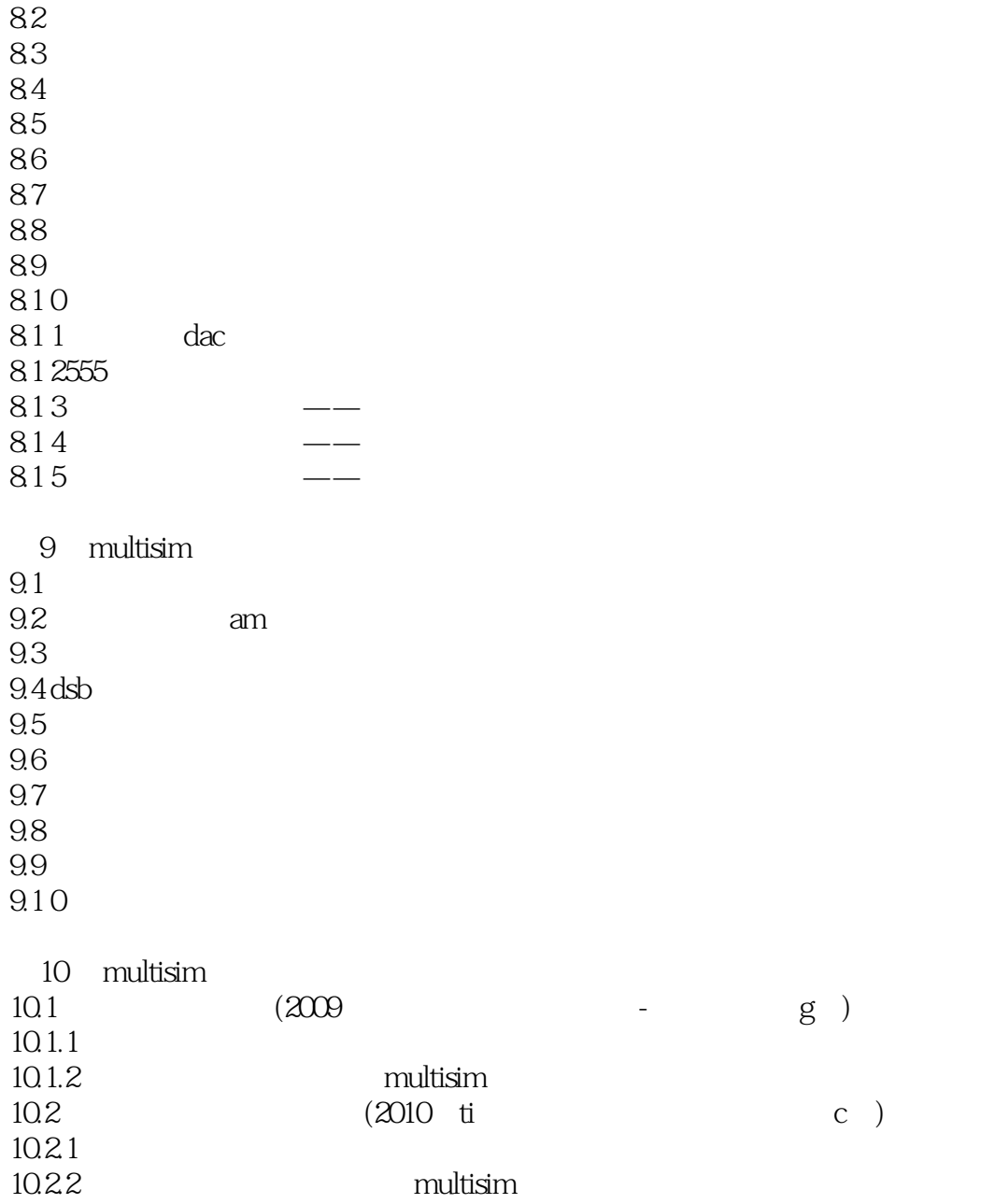

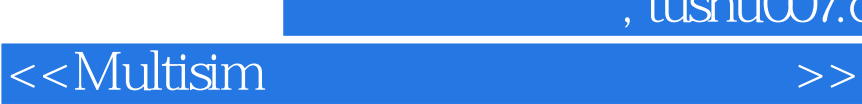

本站所提供下载的PDF图书仅提供预览和简介,请支持正版图书。

更多资源请访问:http://www.tushu007.com